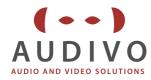

# SeDMP3 – Specification of Labels

Each SeDMP3 is delivered with 3 labels:

- ٨ 1 label "PCB" sticked to the pcb; contains MAC address, Barcode of MAC address and FCC ID
- ٨ 3 adhesive labels "MAC" enclosed with the pcb; contains MAC address and Barcode of MAC address

## **Specificaiton of the Labels:**

#### "PCB"

A

A

٨

SeDMP3 FCC ID:ZUCSEDMP3 MAC: 001A2B8C0BFB 

- Size: 35mm x 10mm
- Colors: label: white; text: black
- ٨ Font:
  - Arial FCC ID: **ZUCSEDMP3**

MAC:

Barcode:

The FCC ID is identical for all SeDMP3 boards of same hw revision MAC address of the particular board. Each SeDMP3 board has its individual MAC address. The MAC address is assigned to the board by the IC "APM6991". During functional test the MAC address of the board is read by software. The MAC address, e.g. 001A2B8C0BFB, is also printed as a barcode in format "Code 128 (Typ A, B, C)"

### "MAC"

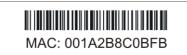

- ٨ Size:
  - label: white: text: black Colors: Arial

35mm x 10mm

- A Font:
- MAC: A MAC address of the particular board. Each SeDMP3 board has its individual MAC address. The MAC address is assigned to the board by the IC "APM6991". During functional test the MAC address of the board is read by software. The MAC address, e.g. 001A2B8C0BFB, is also printed as a barcode in format Barcode: A "Code 128 (Typ A, B, C)"

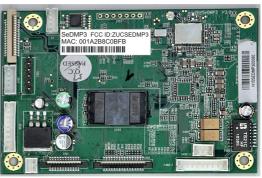

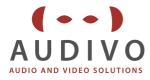

## Collecting of MAC address during functional test:

During functional test of SeDMP3 the command "netcfg" is used to test the ethernet interface.

The output of this command looks like this:

Status of Network Interface 0: \_\_\_\_\_ IP from DHCP ----- begin IP settings -----= true = 192.168.0.195 DHCP-Flag IP-Address NetMask = 255.255.255.0 Gateway = 192.168.0.254 DNS1 = 192.168.0.1 DNS2 = 0.0.0.0 DNS3 = 0.0.0.0 IP Config Nr = 1 DriverName = DM9161A MacAddress = 00:11:F6:8B:7B:0E CneName = WlanCfg ----- end IP settings ------

The item "MacAddress" is the address assigned to this baord. Each board will have its individual address. This address must be printed on the labels delivered with this individual board. Please note that the ":" characters must be removed from the address string when assigned to the label.

Example: "MacAddress = 00:11:F6:8B:7B:0E" must be truncated to "0011F68B7B0E"

It is recommended to use an automated process for reading the MAC address from the terminal programm, that is used during functional test", to printing the labels in order to avoid typos.